MORI\_IMMATURE\_B\_LYMPHOCYTE\_DN

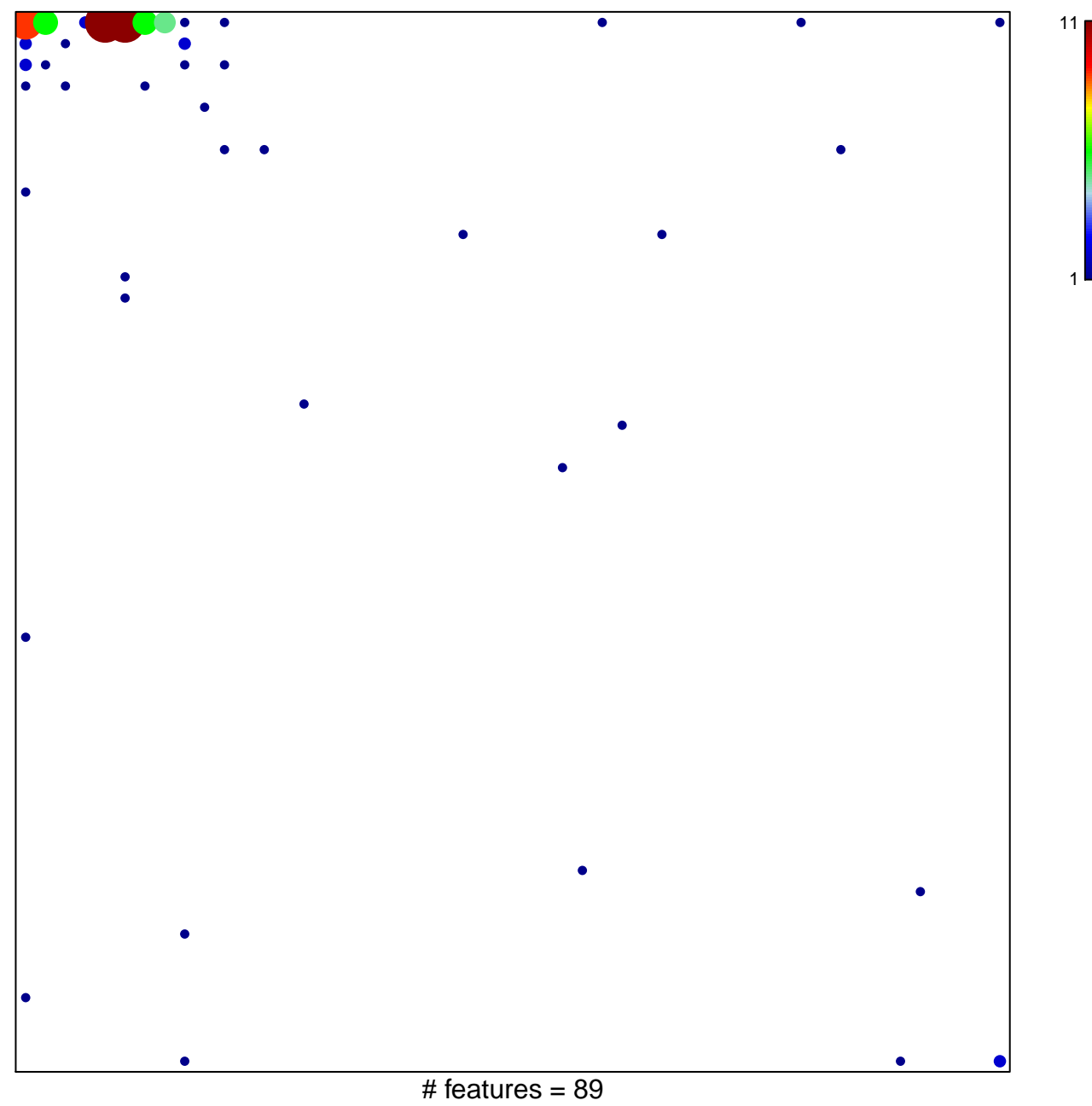

chi-square  $p = 0.37$ 

## **MORI\_IMMATURE\_B\_LYMPHOCYTE\_DN**

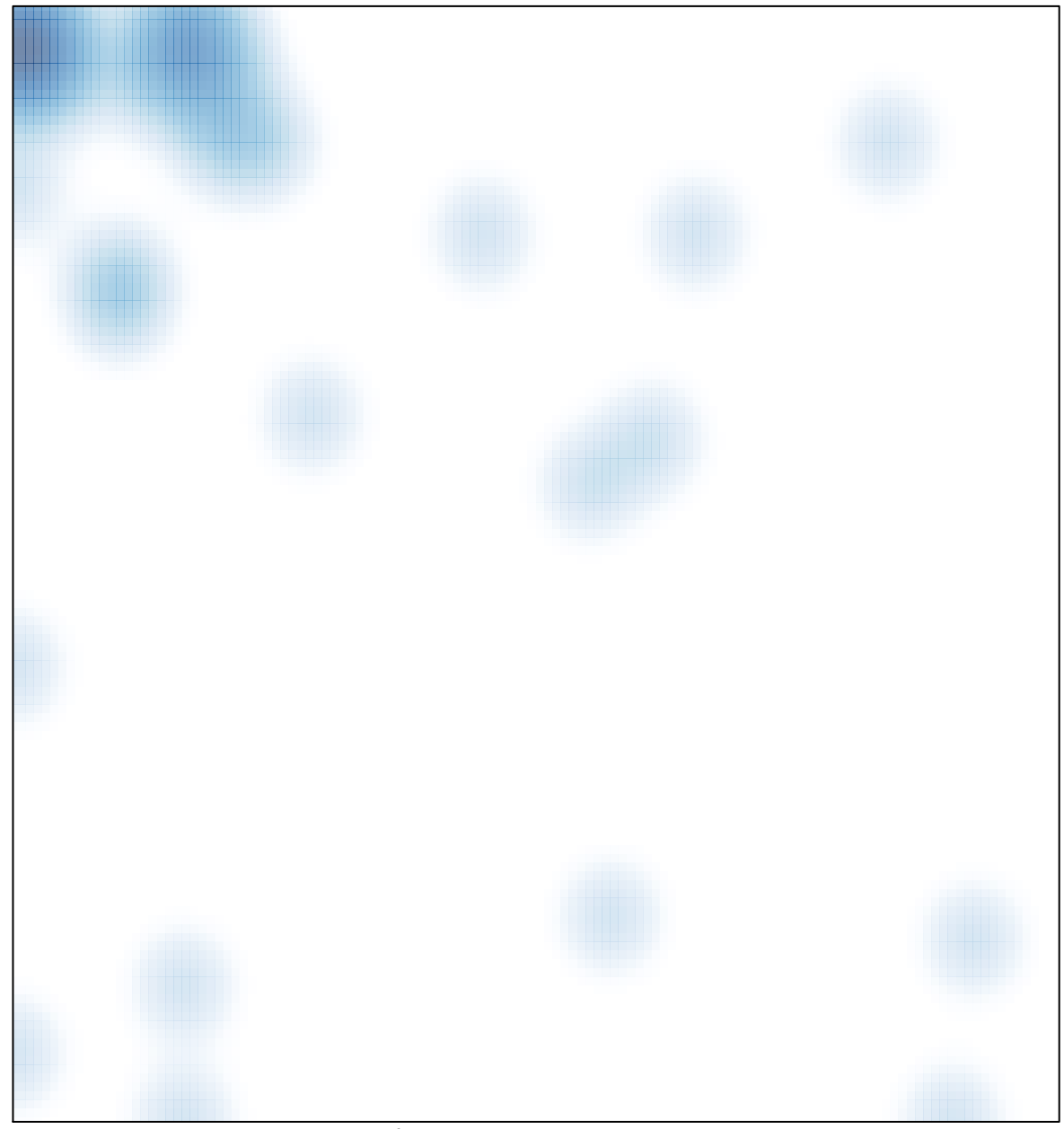

# features =  $89$ , max =  $11$